編集前の木構造 それは これの 編集後の木構造 いんじょう

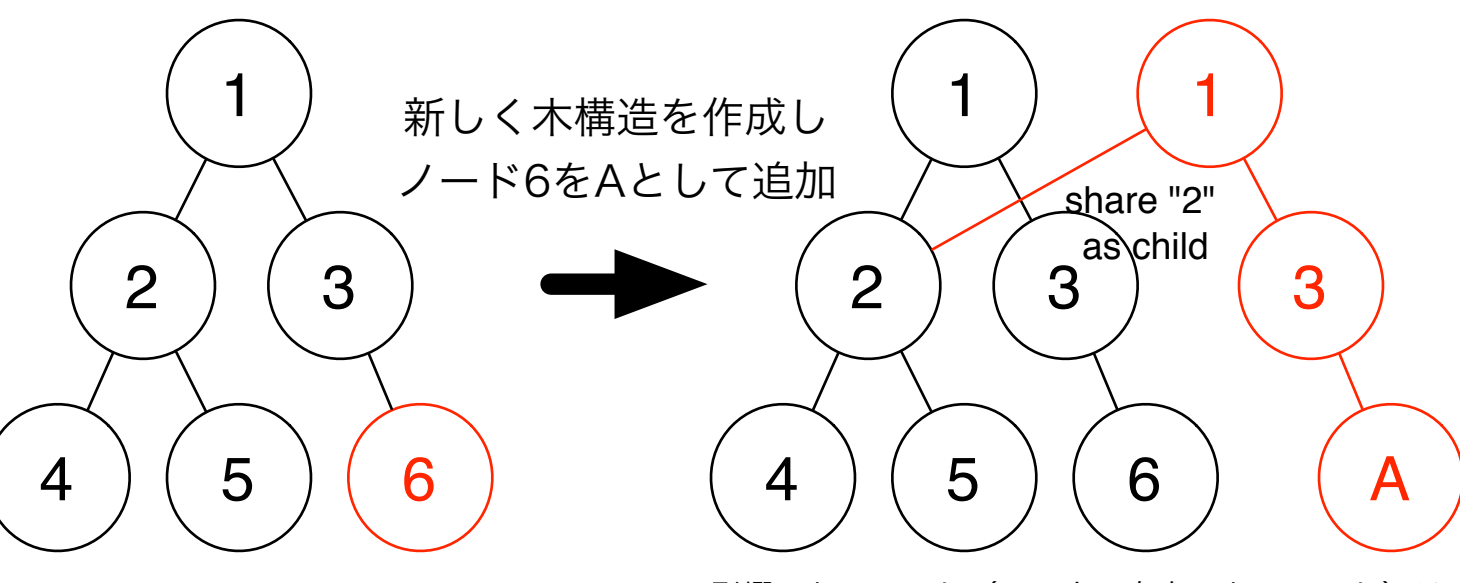

影響のないノード(パス上に存在しないノード)は 元の木構造と共有する.